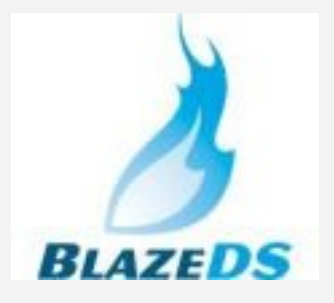

### ●**BlazeDS**

• by John Mason ● mason@fusionlink.com

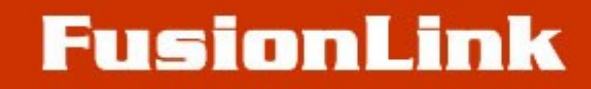

## Flex Meetup

- we meet once a month
- all meetings are held over Adobe Connect sessions
- all meetings will be recorded and posted to Charlie Arehart's UGTV
	- - [www.carehart.org/ugtv](http://www.carehart.org/ugtv)

Next Meeting

- Wed, Sept  $10<sup>th</sup>$  at 6:30pm EST
- Mate an event driven Flex framework
- Presented by Laura Arguello of AsFusion
- Link: http://mate.asfusion.com

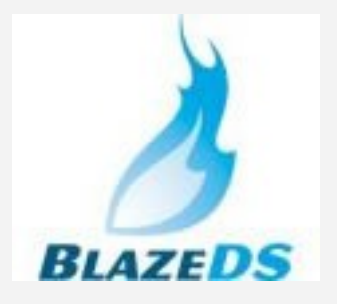

### ●**BlazeDS**

• by John Mason ● mason@fusionlink.com

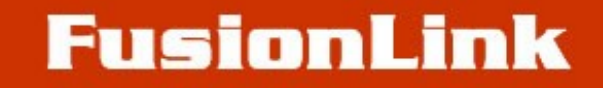

## Messaging Patterns

Messaging Patterns -Pull -Http (Get & Post) -Webservices -RPC

> -Push -Streaming

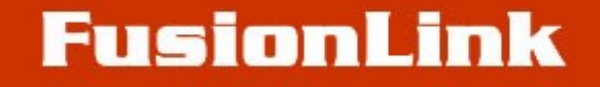

## What is BlazeDS?

- BlazeDS is a messaging service infrastructure built on Java, which contains pull patterns, pull patterns that have the look and feel of push and a couple of push (streaming) patterns.

- It also has a proxy service that allows for Flex applications to access services outside their domain.

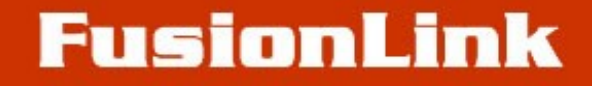

### Core Parts of BlazeDS

#### -Remoting

- -Proxy
- -Messaging

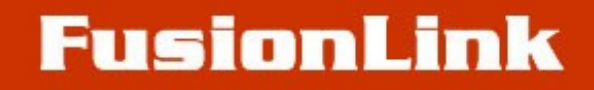

## AMF Serialization

- Available for any BlazeDS service
- Why you really want to use it

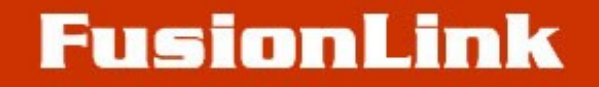

## What BlazeDS does NOT have?

#### -RTMP (Real Time Messaging Protocol)

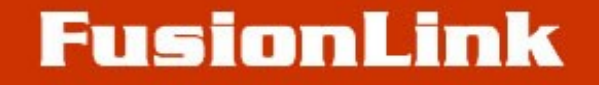

### What's in a name?

LiveCycle ES

LiveCycle DS (LCDS)

BlazeDS

LiveCycle DS Community Edition

LiveCycle Express

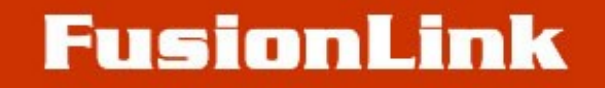

### What is LCDS and BlazeDS Really?

#### - an Enterprise Service Bus

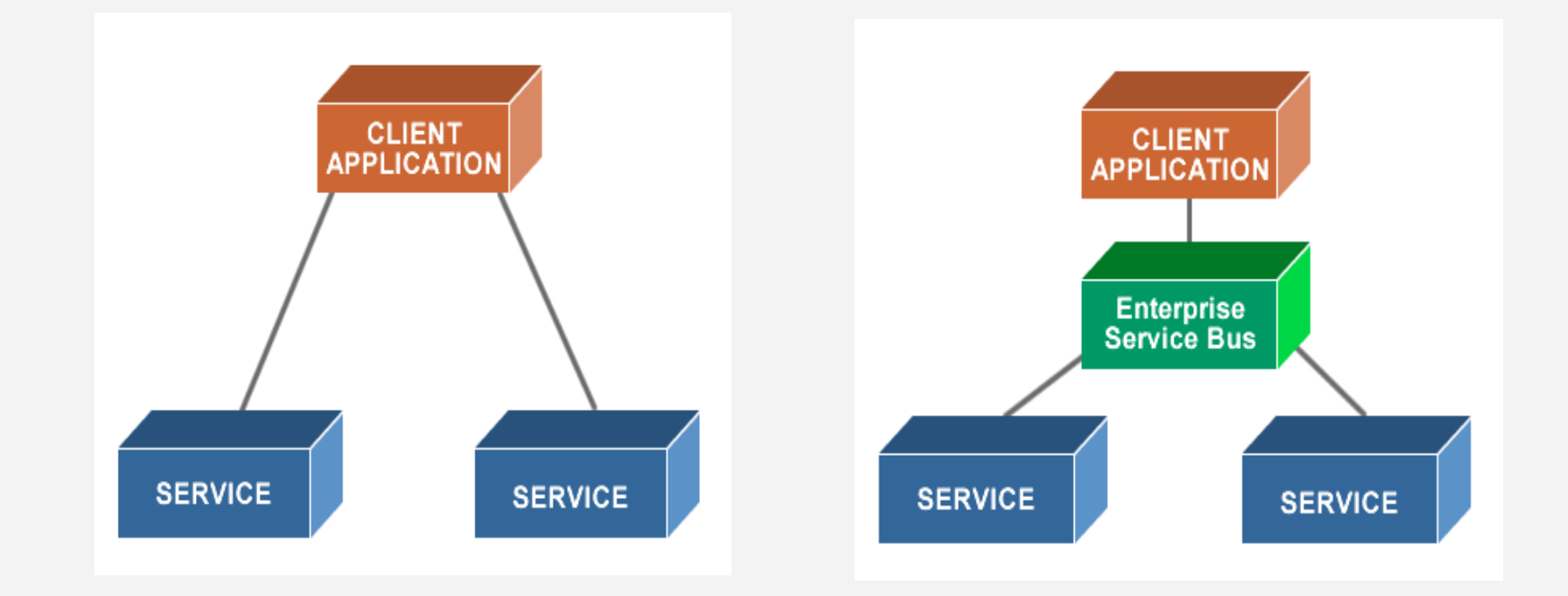

### ColdFusion and BlazeDS

- ColdFusion 8
- ColdFusion 7.0.2

http://opensource.adobe.com/wiki/display/blazeds/I nstallation+Guide

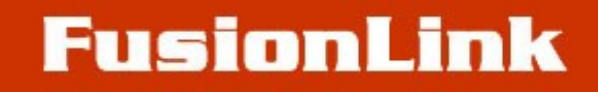

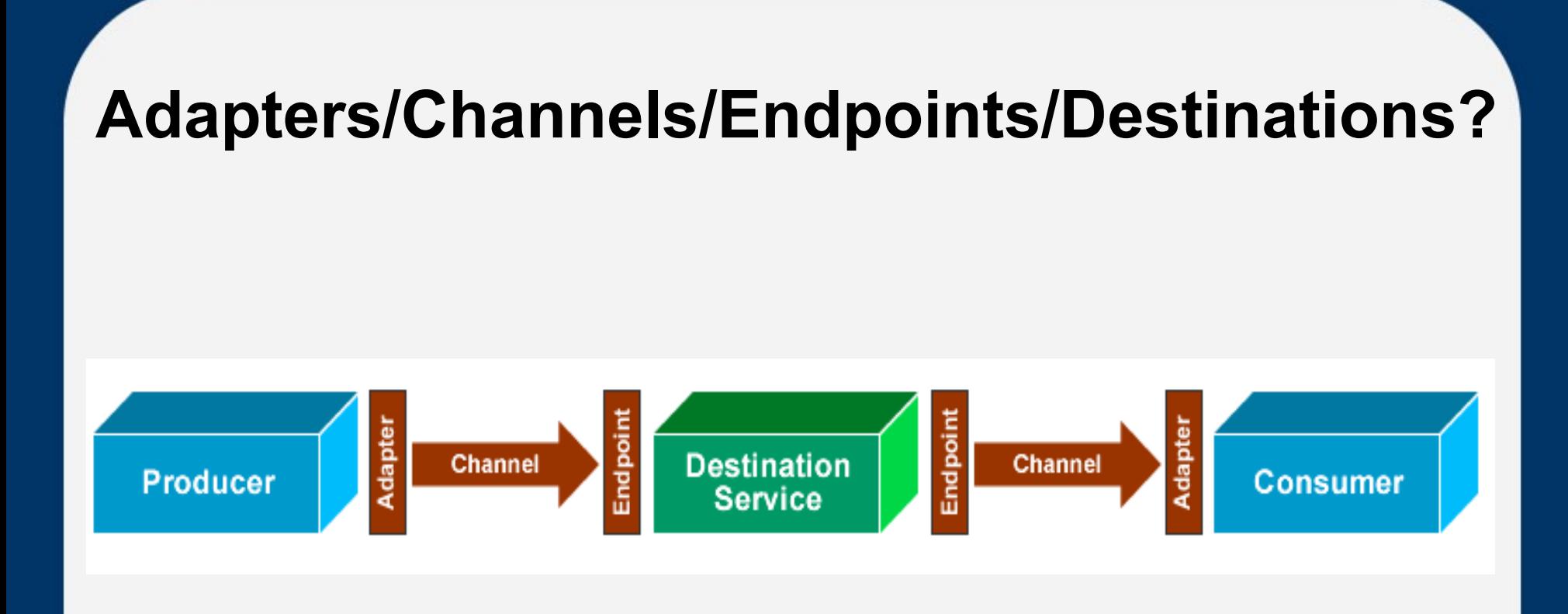

## Remoting Service

- mx:RemoteObject
- direct communication to CF and Java objects
- remember, "service location transparency"

Adapters - cf-object - java-object

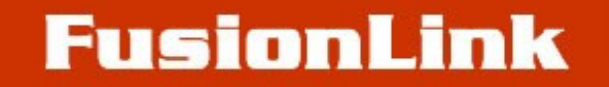

## Proxy Service

- make cross-domain service requests
- remember, "service location transparency"

Adapters

- http-proxy
- soap-proxy

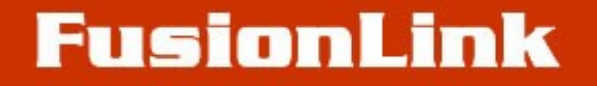

# Messaging Service

- Asynchronous message pattern
- Producers/Consumers

Adapters:

- cfgateway
- actionscript
- jms

## Messaging Service

#### Channels:

#### - HTTP, AMF, Polling, Long Polling, Streaming

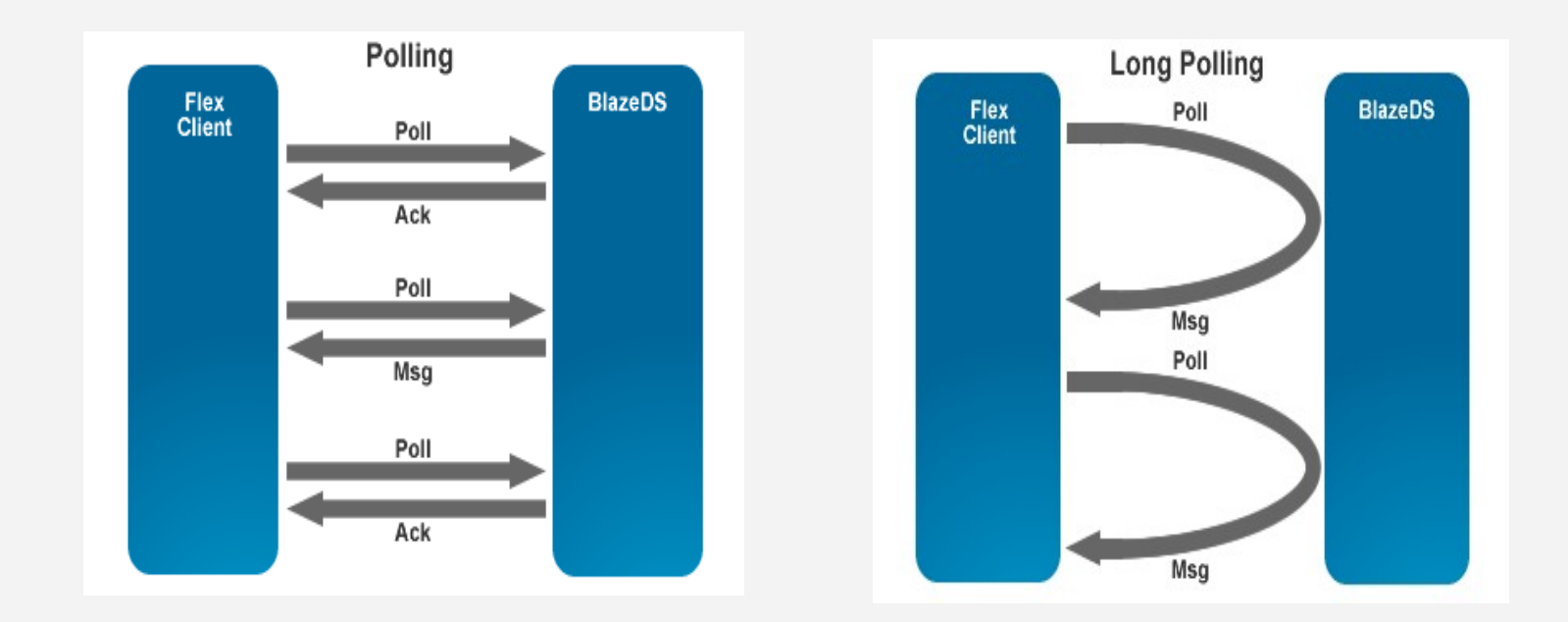

### ● **Thanks for coming!**

 $\bullet$ 

- For any additional questions or comments..
- Email: [mason@fusionlink.com](mailto:mason@fusionlink.com)
- Source code and examples on
- labs.fusionlink.com

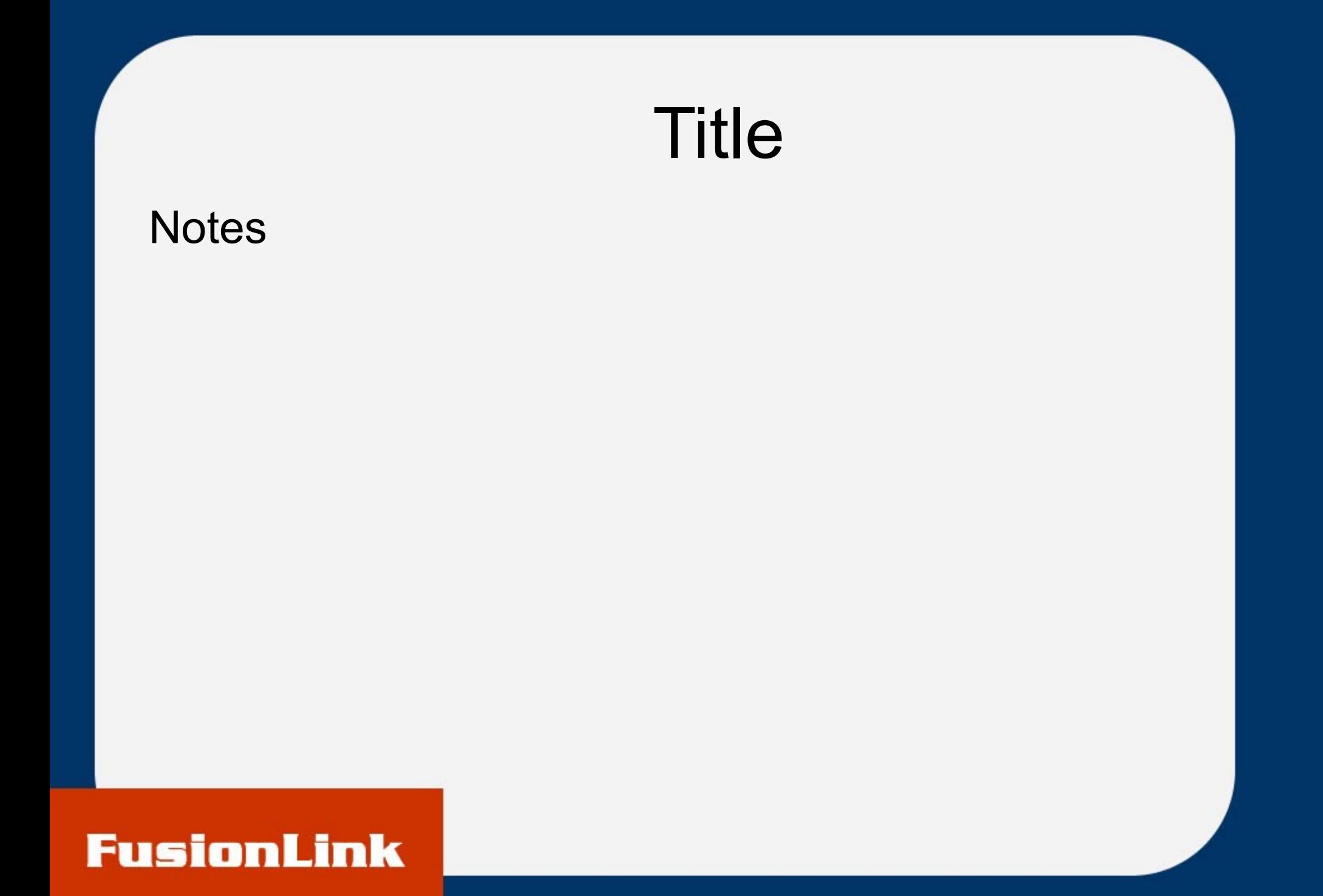